#### **J.B.S.P. Mandal's**

# **Arts & Science College Shivajinagar, Gadhi**

### **Internal Quality Assurance Cell**

# **Criteria II: Teaching - learning and Evaluation**

# **2.3 Teaching- Learning Process**

**2.3.1 Student centric methods, such as experiential learning, participative learning and problem-solving methodologies are used for enhancing learning experiences**

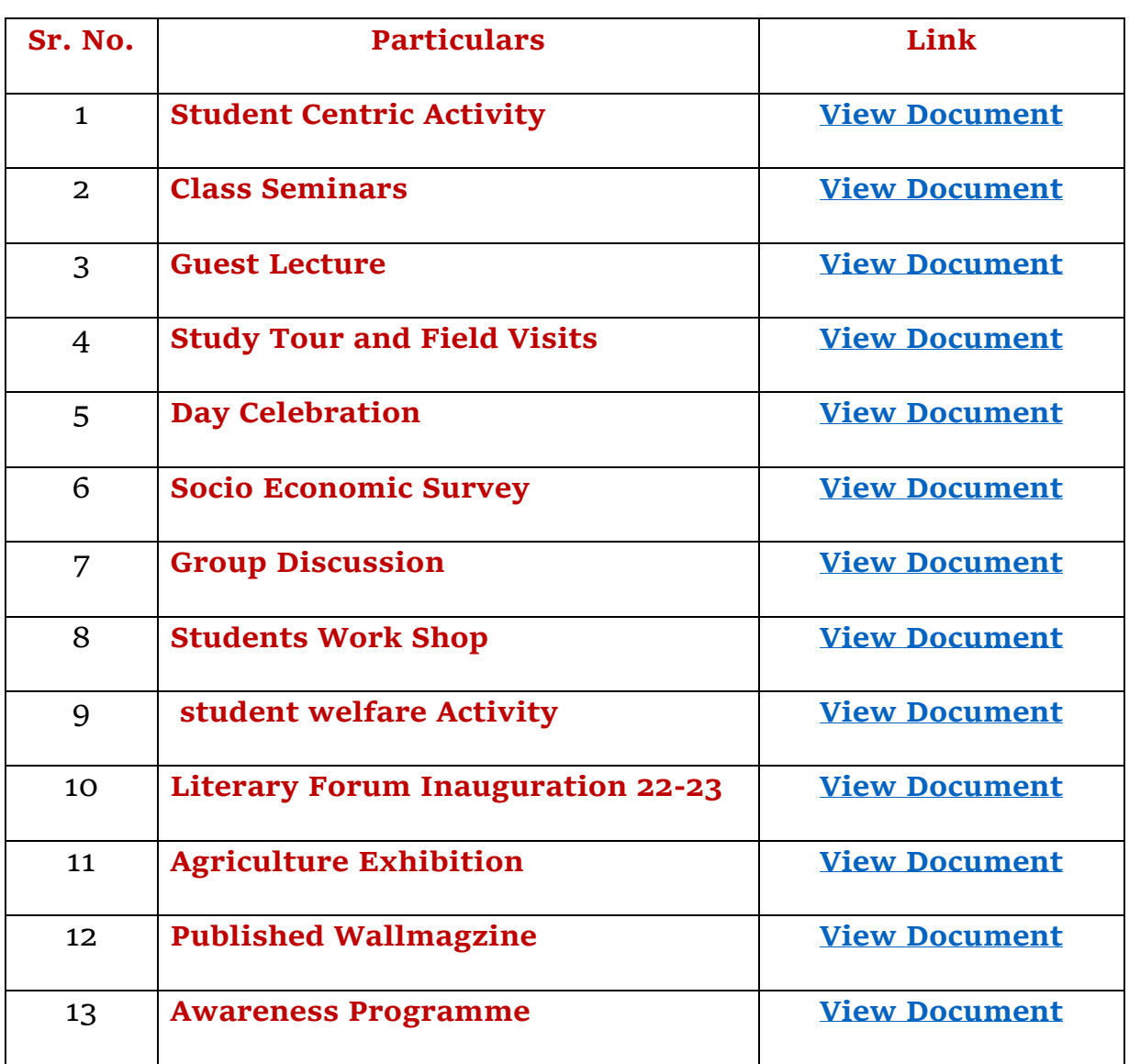

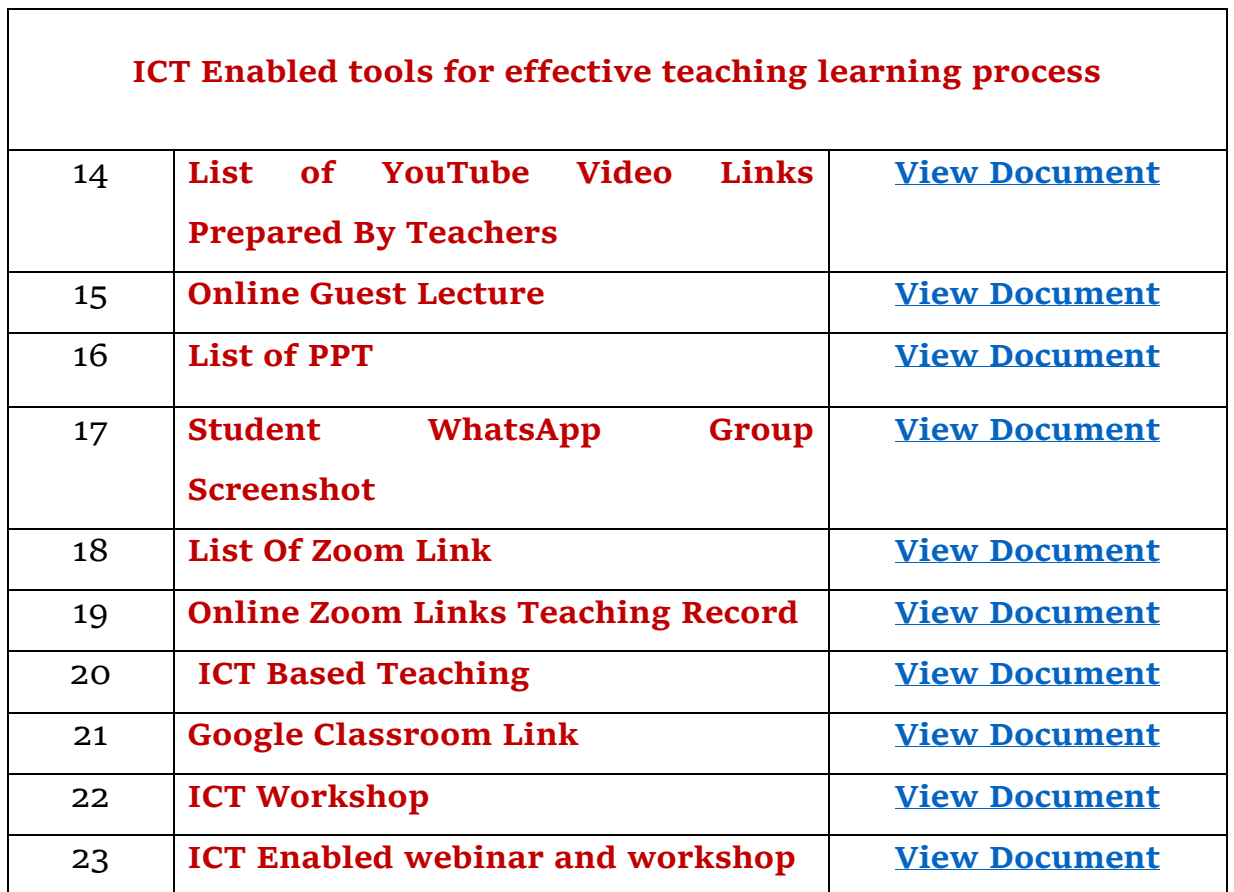